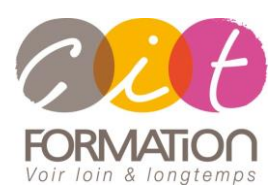

775 route de l'aérodrome ZA Agroparc 84000 Avignon Tél 04 90 85 98 12 Fax 04 90 86 26 24 info@cit.fr www.cit.fr

### **Déroulé de l'action**

#### **Modalités**

Session Inter-ou Intra En présentiel/Classe Virtuelle

 **Horaires** 9H00-12H30 /13H30-17H00

#### **Méthode pédagogique**

Alternance exposés théoriques et exercices pratiques (80% de pratique)

#### **Suivi et assistance**

Support de cours adapté Assistance téléphonique gratuite et illimitée

#### **Modalité d'évaluation**

Evaluation formative au travers de nombreux exercices tout au long de la formation permettant de valider les compétences acquises.

Attestation de stage Emargement quotidien d'une feuille de présence

#### **Accessibilité aux personnes handicapées**

Pour tout besoin d'adaptation, retrouver le contact de notre référent handicap et les modalités d'accueil sur la page [: Infos](https://www.cit.fr/fr/infos-pratiques)  [pratiques/Situation de](https://www.cit.fr/fr/infos-pratiques)  [Handicap](https://www.cit.fr/fr/infos-pratiques)

# **Parcours Google Sheets**

**Public et Objectif** : Tout utilisateur bureautique qui souhaite maîtriser les fonctionnalités de Google Sheets selon ses besoins : saisir des données, utiliser les fonctions de calculs courantes et avancées, les mises en forme et mise en page de tableaux, les mises en forme conditionnelles, créer des graphiques, créer des tableaux croisés dynamiques

**Prérequis** : Posséder les Bases de l'environnement Windows et de la navigation Internet

**Dispositif** : La formation sera dispensée dans le cadre de notre Centre de Ressources basé sur l'individualisation de la formation. Ainsi, nous déterminons pour chaque participant un parcours de formation adapté à son niveau et ses besoins.

**- 2 jours -**

## **Diagnostic du besoin et niveau du participant**

En Centre de Ressources, chaque participant réalise en amont de la formation un diagnostic de son besoin et de son niveau de connaissance sur Excel.

Ce diagnostic permet de définir précisément les modules de formation préconisés au participant. Ainsi, chaque stagiaire suivra un parcours de formation qui comportera uniquement les modules qui lui sont nécessaires.

#### **Parcours de formation**

Selon l'analyse réalisée, liste des modules de formation pouvant être étudiés sur Sheets :

#### **Prendre en main Sheets**

- Lancer Google Sheets
- Découvrir l'écran Sheets
- Ouvrir et enregistrer un Tableau
- Importer un fichier
- Gérer les feuilles (colorer, renommer, ajouter, supprimer, déplacer, dupliquer)
- Se déplacer dans la feuille
- Sélectionner les cellules/les lignes/les colonnes
- Saisir le contenu : Nombres, dates, heures, valeurs monétaires
- Effacer, modifier des cellules
- Annuler/répéter une action

## **Créer des calculs simples**

- Écrire une formule de calcul
- Recopier les calculs
- Recopie en incrémentant
- La somme automatique
- Utiliser l'assistant Fonction
- Utiliser les fonctions : SOMME, MOTYENNE, MAX, MIN, NB, NBVAL

## **Réaliser les différentes mises en forme**

- Mettre en forme les données (polices, alignements)
- Fusionner les cellules
- Encadrement et bordures
- Modifier la couleur des cellules
- Reproduire la mise en forme
- Les formats de nombre
- Format personnalisé
- Insérer/Supprimer des lignes/colonnes
- Modifier la hauteur des lignes/ la largeur des colonnes
- Masquer les lignes/colonnes
- Transposer les lignes en colonnes

#### **Mettre en page et imprimer**

- Mettre en page : orientation, marges…
- Répéter les lignes/colonnes sur chaque page
- Créer des En-têtes/Pieds de page
- Gérer les sauts de page
- Définir une zone d'impression

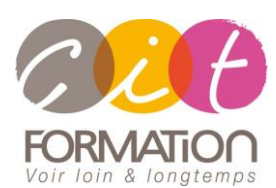

775 route de l'aérodrome ZA Agroparc 84000 Avignon Tél 04 90 85 98 12 Fax 04 90 86 26 24 info@cit.fr www.cit.fr

## **Déroulé de l'action**

#### **Modalités**

Session Inter-ou Intra En présentiel/Classe Virtuelle

 **Horaires** 9H00-12H30 /13H30-17H00

#### **Méthode pédagogique**

Alternance exposés théoriques et exercices pratiques (80% de pratique)

#### **Suivi et assistance**

Support de cours adapté Assistance téléphonique gratuite et illimitée

#### **Modalité d'évaluation**

Evaluation formative au travers de nombreux exercices tout au long de la formation permettant de valider les compétences acquises.

Attestation de stage Emargement quotidien d'une feuille de présence

#### **Accessibilité aux personnes handicapées**

Pour tout besoin d'adaptation, retrouver le contact de notre référent handicap et les modalités d'accueil sur la page [: Infos](https://www.cit.fr/fr/infos-pratiques)  [pratiques/Situation de](https://www.cit.fr/fr/infos-pratiques)  [Handicap](https://www.cit.fr/fr/infos-pratiques)

# **Parcours Google Sheets**

# **Représenter graphiquement des données chiffrées**

- Créer le graphique
- Modifier le type de graphique
- Modifier la plage de données
- Description des éléments du graphique
- Mise en forme des éléments du graphique
- Déplacer le diagramme
- Redimensionner le graphique
- Télécharger le graphique au format image ou PDF
- Ajouter une série au graphique

# **Appliquer des mises en forme conditionnelles**

• Les différentes mises en forme conditionnelles

## **Gérer une liste de données**

- Préparer les données
- Créer la liste de données
- Modifier les données
- Trier les données
- Filtrer les données par valeurs et par conditions
- Validation des données

## **Créer des tableaux croisés dynamiques**

- Créer un tableau de synthèse
- Mettre en forme un tableau croisé
- Actualiser un tableau croisé
- Les suggestions du tableau croisé
- Créer un graphique croisé dynamique
- Ajouter un %
- Grouper des valeurs

# **Réaliser des calculs avancés**

- Les références relatives, absolues et mixtes
- Les zones nommées
- Utilisation de l'assistant fonction
- Imbrication de fonctions
- Les calculs de dates et heures
- Les fonctions de statistiques
- Les fonctions mathématiques
- Les fonctions logiques : SI, ET , OU, ESTNUM…
- Les fonctions RECHERCHE, INDEX. EQUIV…
- Les fonctions TEXTE
- Les fonctions de liaisons : IMPORTRANGE, QUERY

# **Utiliser les outils divers**

- Les remarques : Créer une remarque Modifier une remarque Supprimer une remarque
- Le mode plan : Créer un plan Supprimer un plan
- Protection de cellules : Protéger certaines cellules d'un classeur Supprimer la protection
- Recherche / remplacement
- Différents types d'erreurs : Les références circulaires Signalisation des erreurs

# **Travaux pratiques**

## **Pour chaque module abordé :**

Présentation et démonstration par le formateur, mise en pratique sur les fonctionnalités abordées par le stagiaire avec l'appui du formateur et du groupe, feedbacks du formateur tout au long de l'activité.

# **Passage de la certification TOSA Sheets (en option)**